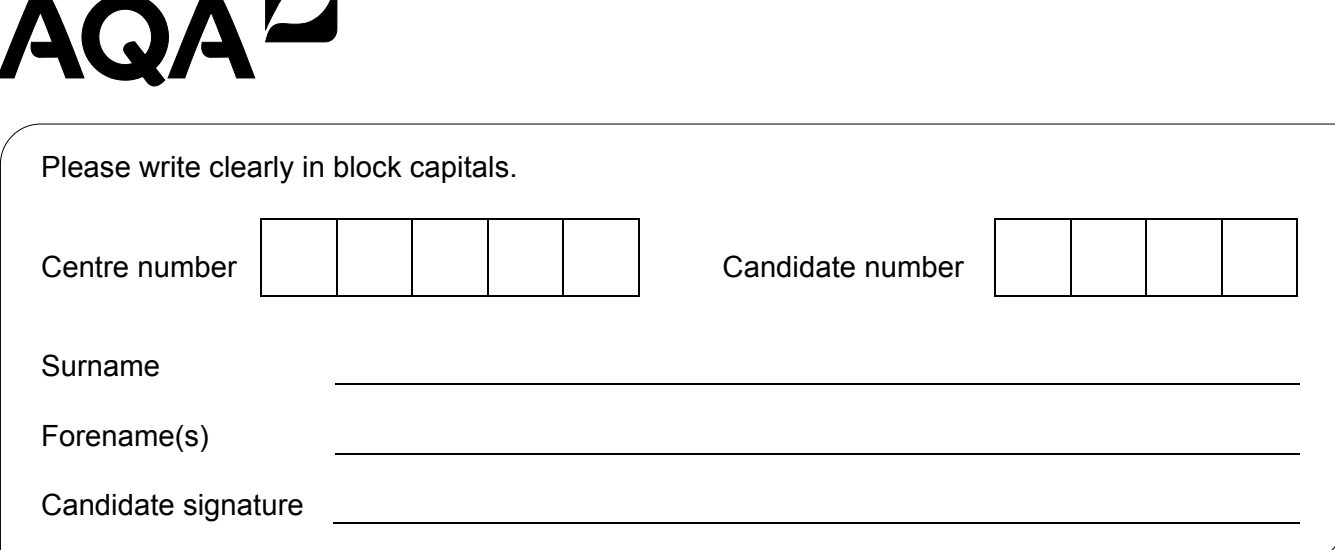

# A-level **COMPUTER SCIENCE**

Paper 2

Thursday 22 June 2017 Morning Time allowed: 2 hours 30 minutes

#### **Materials**

For this paper you must have:

• a calculator.

#### **Instructions**

- Use black ink or black ball-point pen.
- Fill in the boxes at the top of this page.
- Answer **all** questions.
- You must answer the questions in the spaces provided. Do not write outside the box around each page or on blank pages.
- Do all rough work in this book. Cross through any work you do not want to be marked.

#### **Information**

- The marks for questions are shown in brackets.
- The maximum mark for this paper is 100.

#### **Advice**

- In some questions you are required to indicate your answer by completely shading a lozenge alongside the appropriate answer as shown.
- If you want to change your answer you must cross out your original answer as shown.  $\blacktriangleright$
- If you wish to return to an answer previously crossed out, ring the answer you now wish to select as shown.

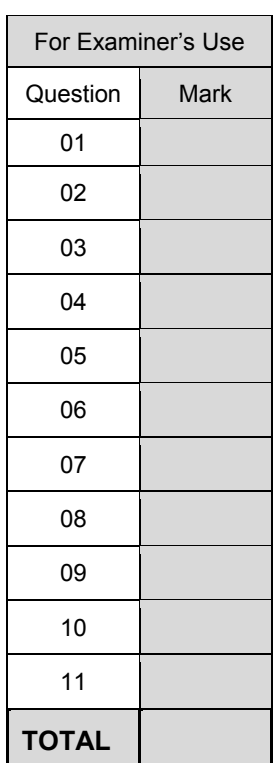

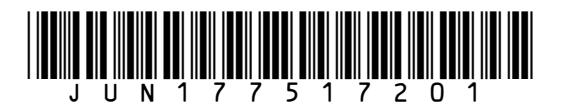

*Do not write outside the* 

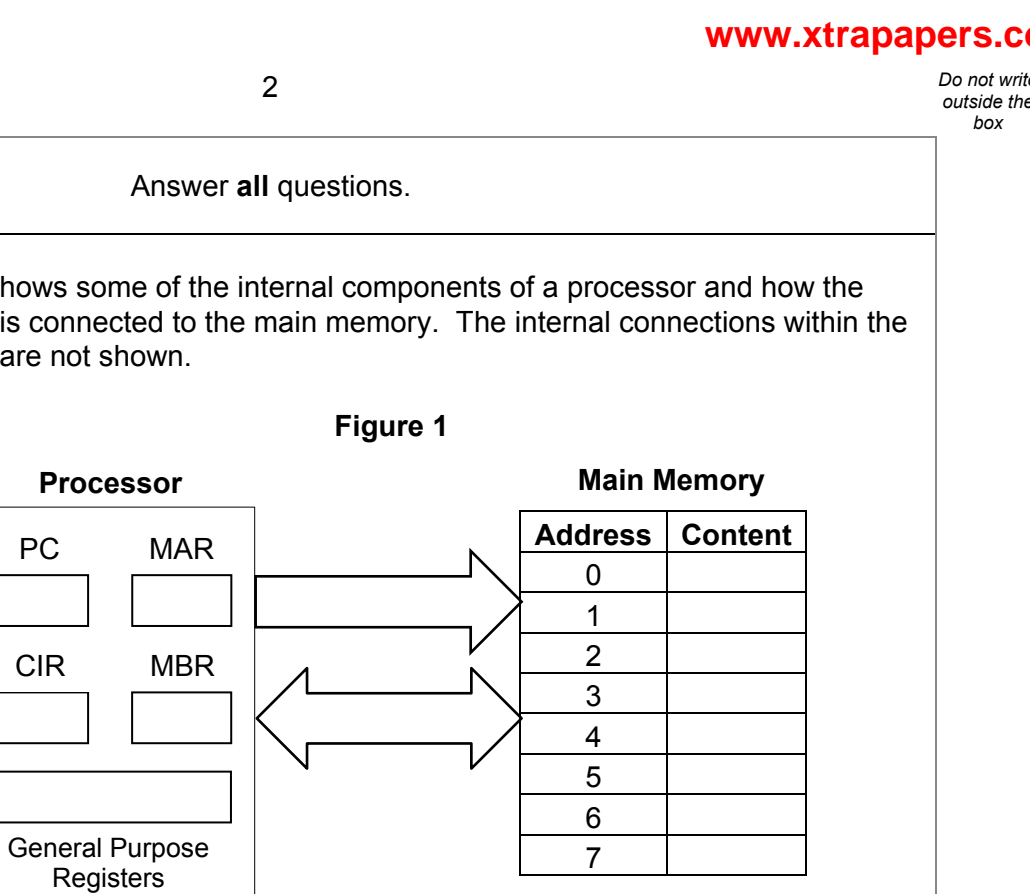

**0 1 . 1** Describe how an instruction is fetched from main memory during the **fetch stage** of the fetch-execute cycle.

> Your description should cover the use of registers and buses, together with the role of main memory.

**[4 marks]**

**0 1 Figure 1** shows some of the internal components of a processor and how the processor is connected to the main memory. The internal connections within the processor are not shown.

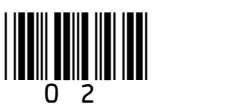

*Do not write* 

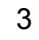

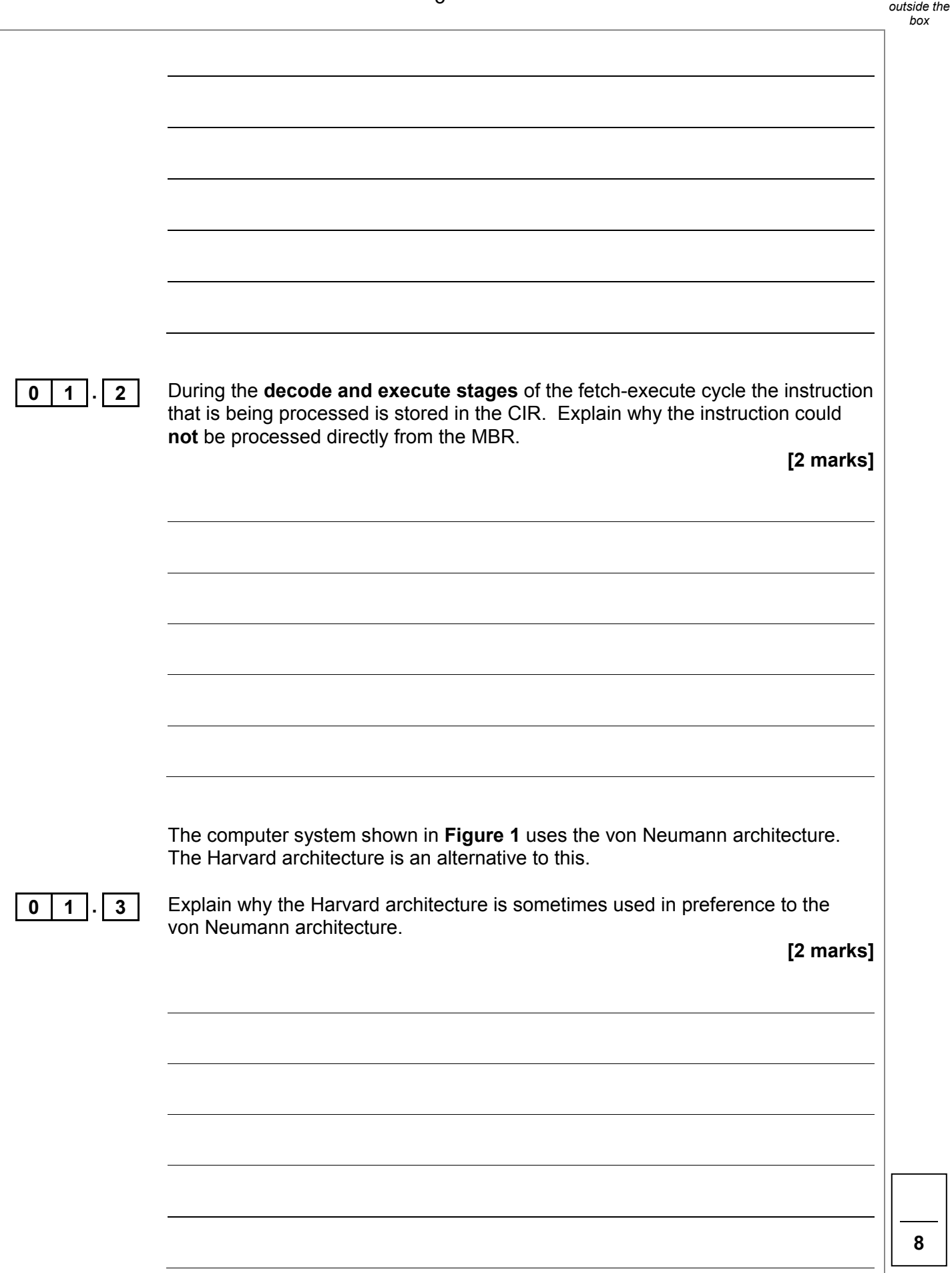

 $\frac{1}{2}$ 

*Do not write* 

4

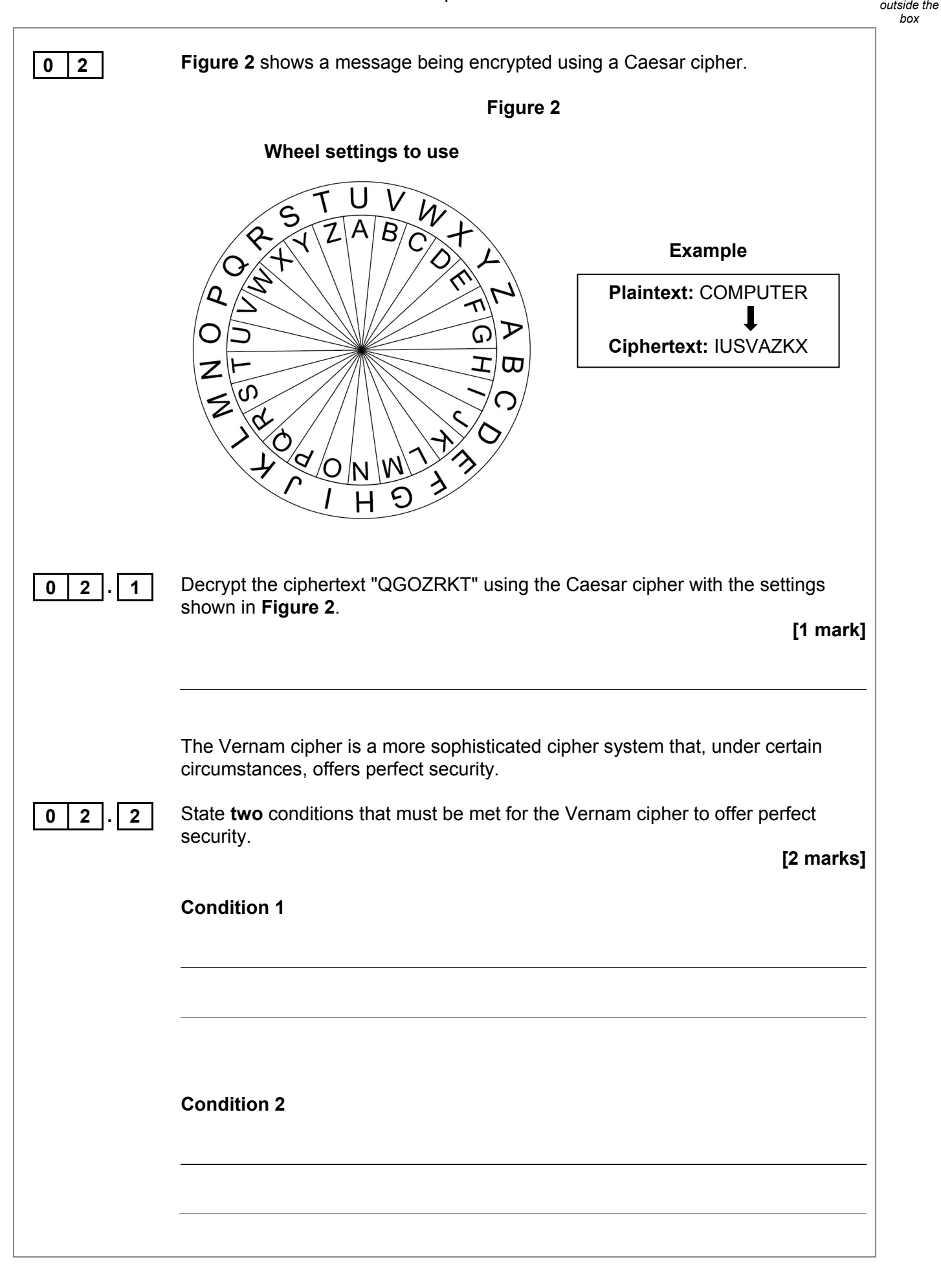

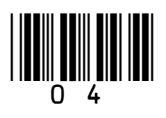

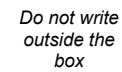

**4**

Both the Caesar and Vernam ciphers are symmetric ciphers, whereas a public and private key encryption system is an asymmetric cipher system.

**0 2 . 3** Explain the difference between a symmetric and an asymmetric cipher system. **[1 mark]**

**Turn over for the next question**

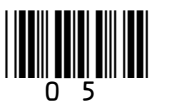

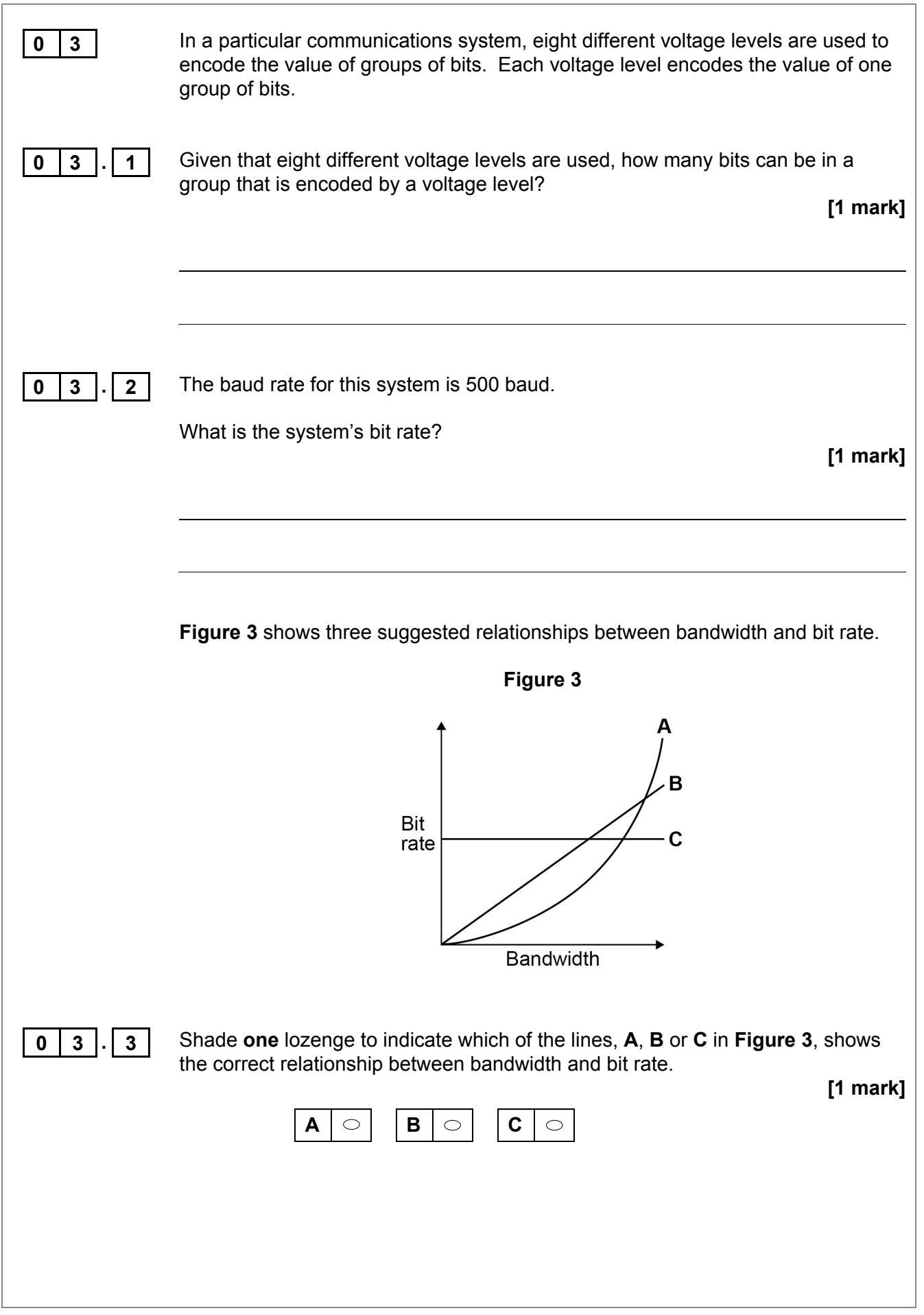

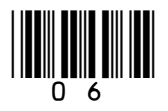

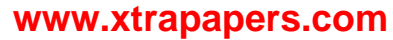

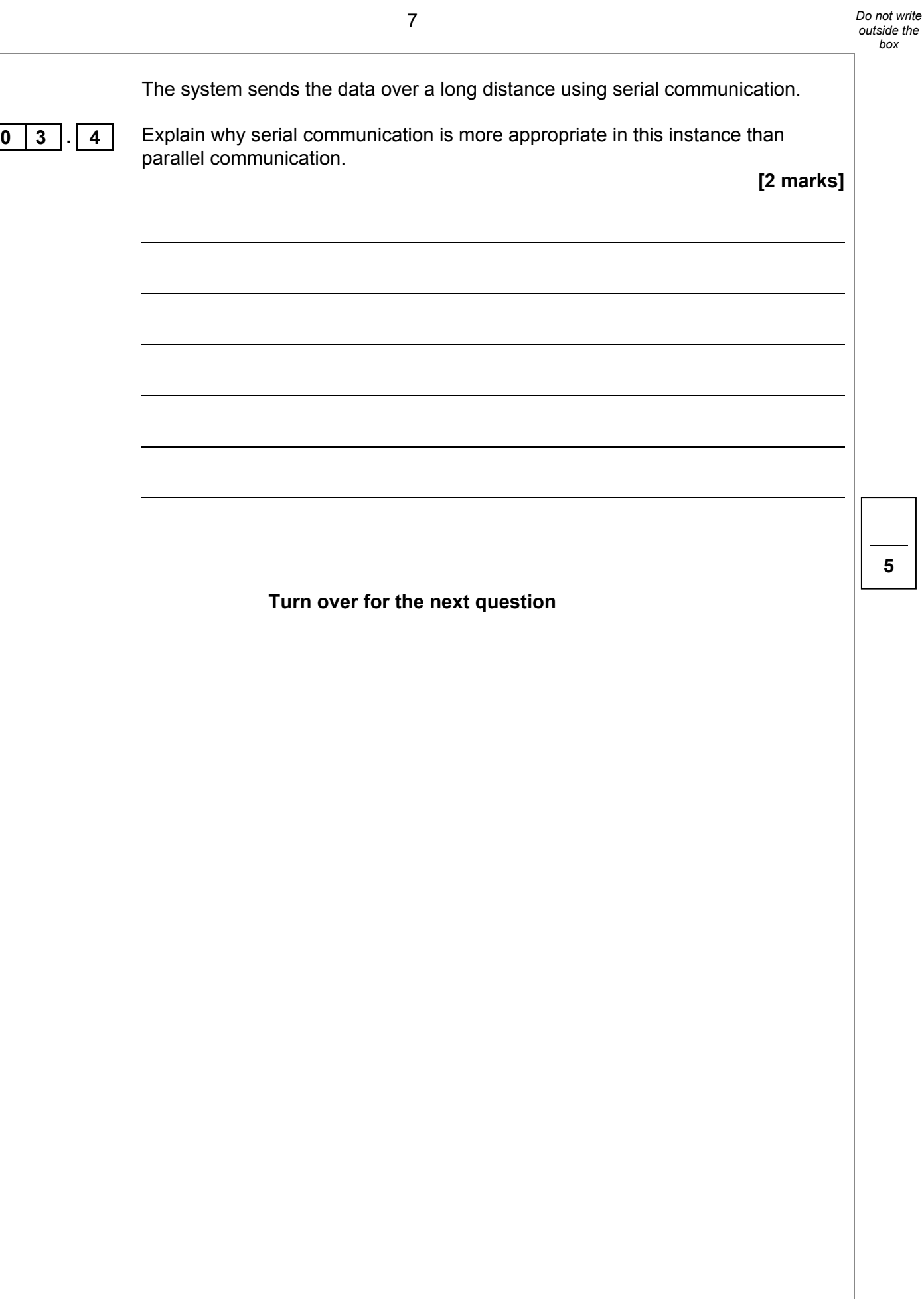

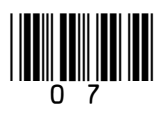

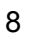

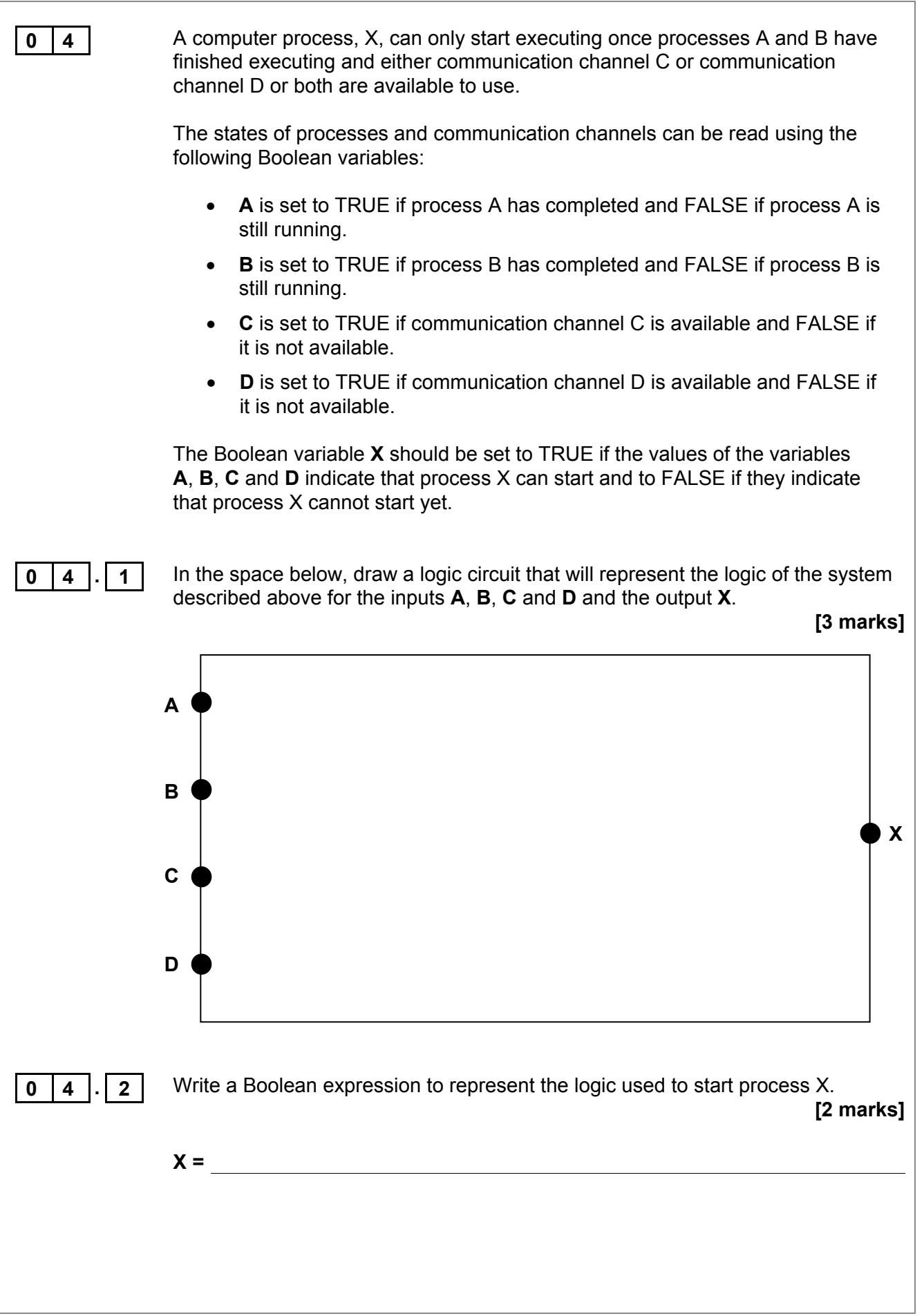

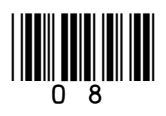

9

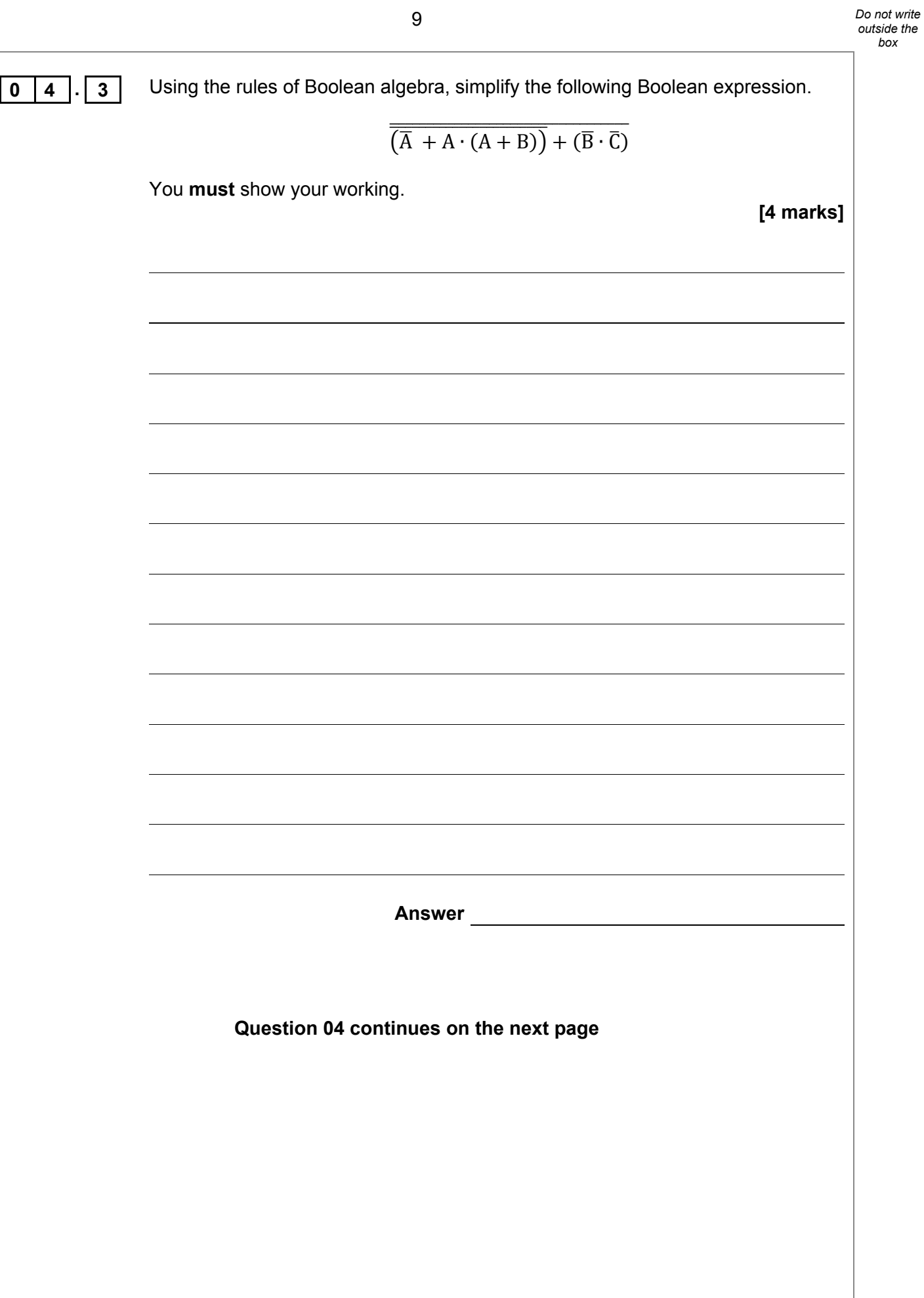

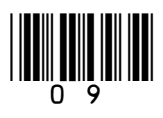

*Do not write outside the box*

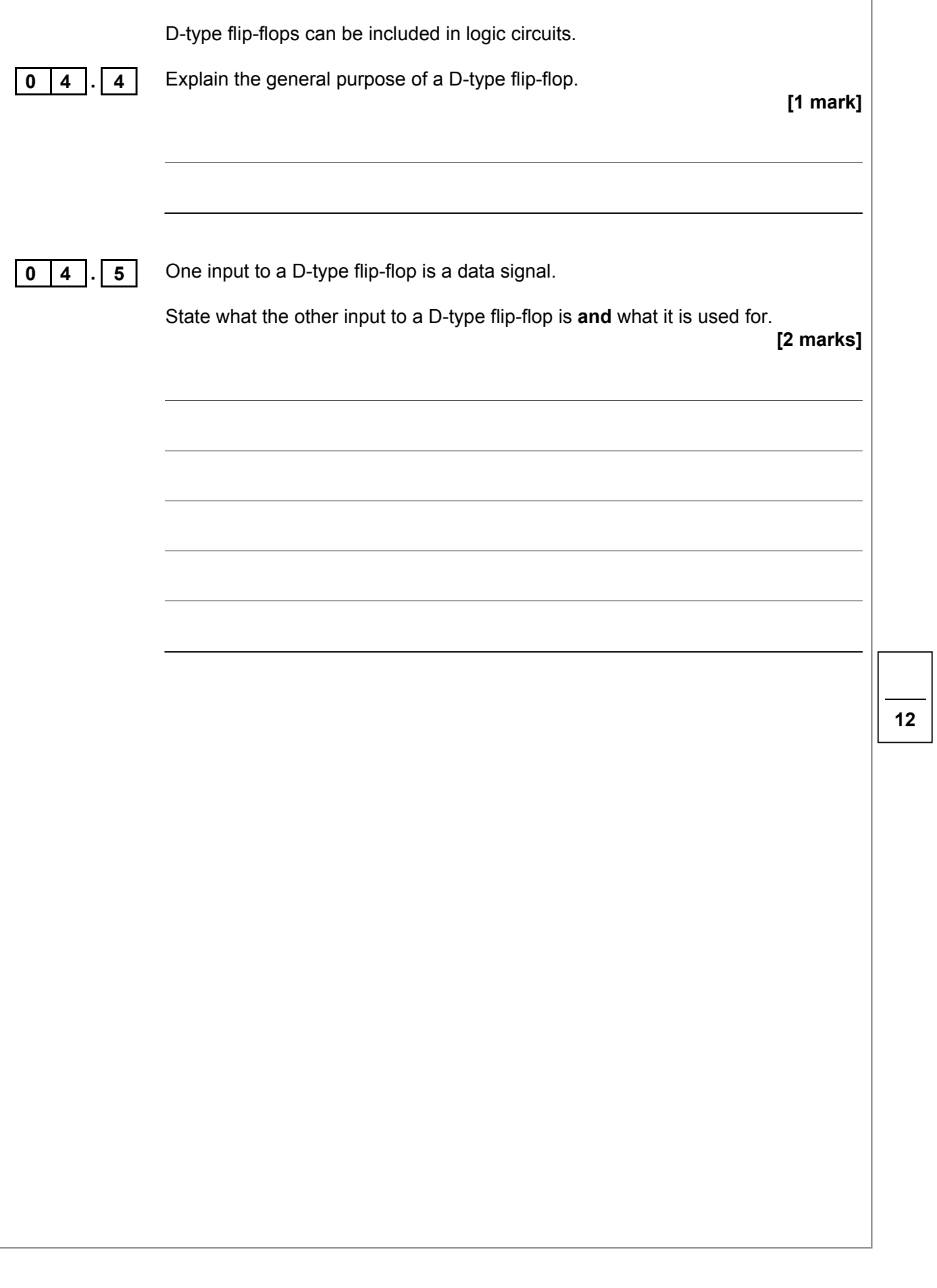

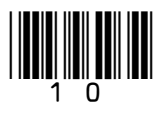

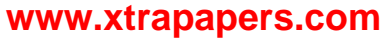

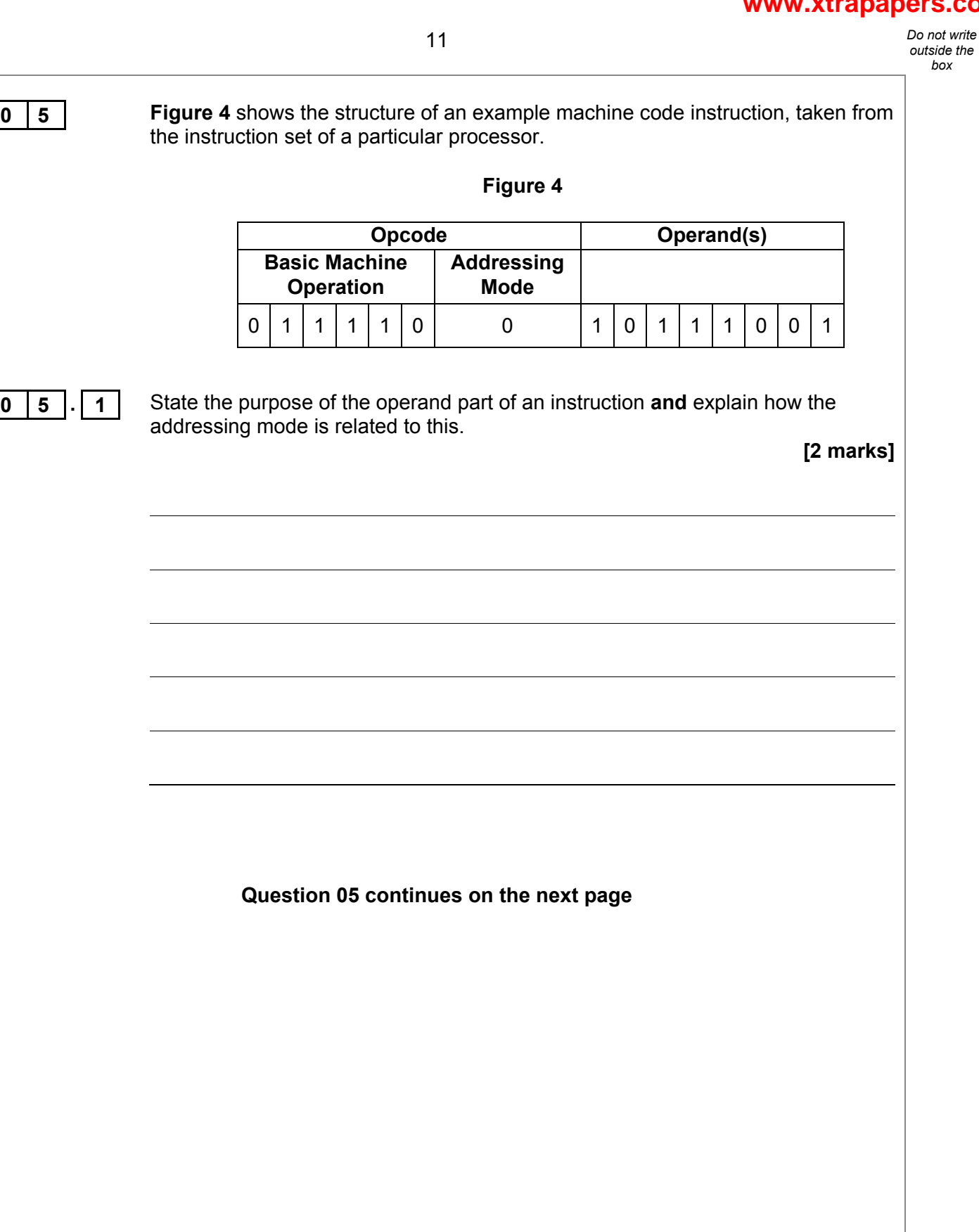

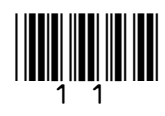

**0** 5 · 1

**Figure 5** shows an assembly language program together with the contents of a section of the main memory of the computer that the program will be executed on. Each main memory location and register can store a 16-bit value.

The assembly language instruction set that has been used to write the program is listed in **Table 1** on the next page.

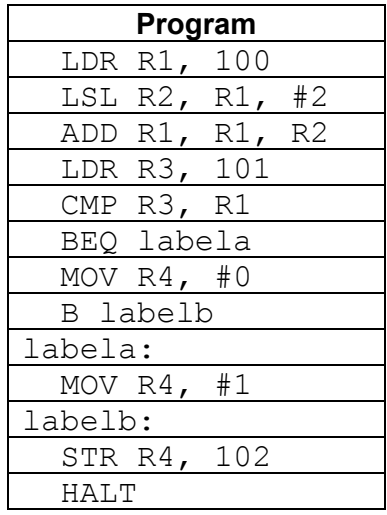

#### **Figure 5**

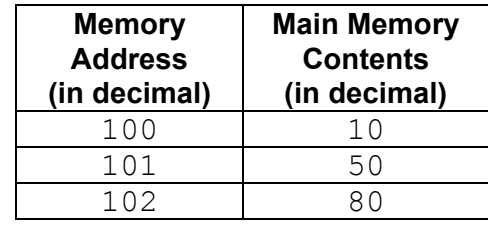

**0 5 . 2** Complete the trace table below, **in decimal**, to show how the values stored in the registers and main memory change as the program in **Figure 5** is executed. You may not need to use all of the rows.

#### **[4 marks]**

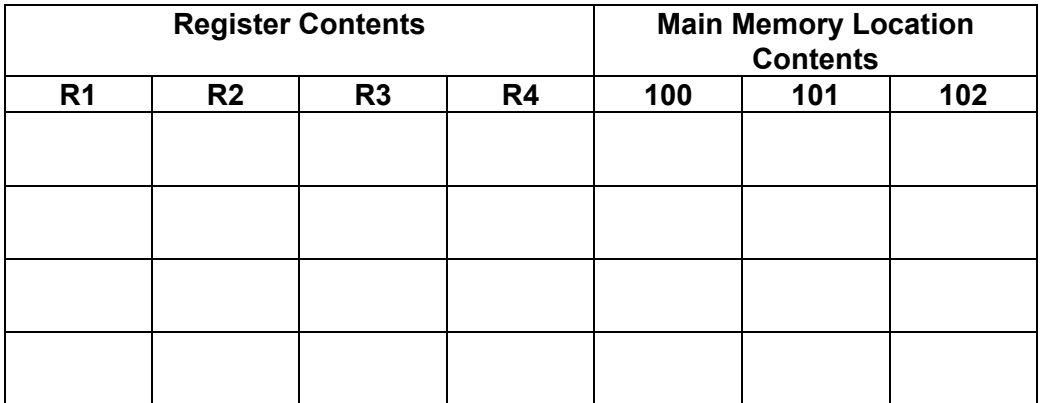

**0 5 . 3** Explain what the assembly language program in **Figure 5** does.

**[1 mark]**

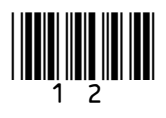

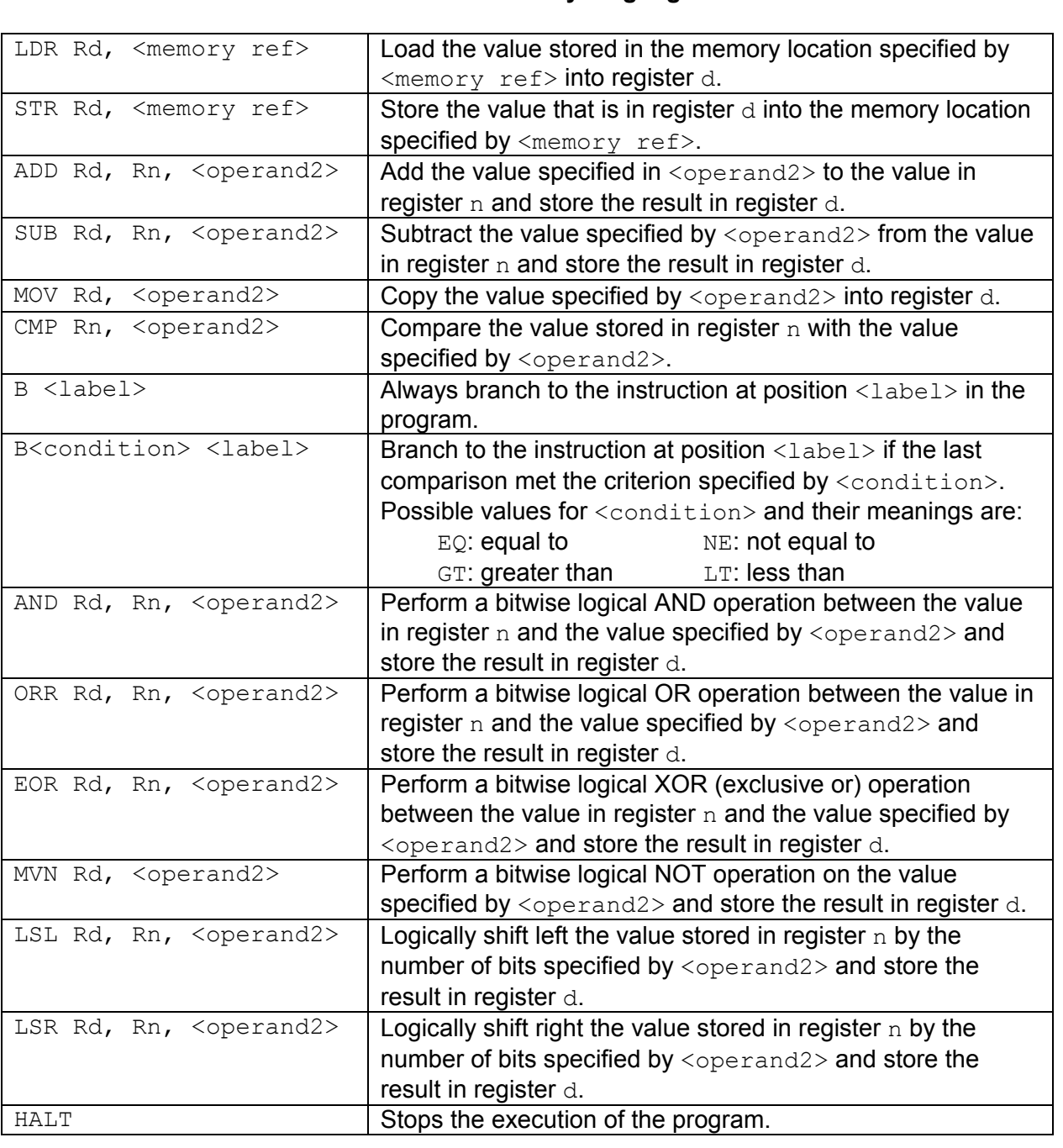

#### **Table 1 – standard AQA assembly language instruction set**

**Labels**: A label is placed in the code by writing an identifier followed by a colon (:). To refer to a label the identifier of the label is placed after the branch instruction.

#### **Interpretation of <operand2>**

<operand2> can be interpreted in two different ways, depending on whether the first character is a  $#$  or an R:

- $\#$  use the decimal value specified after the  $\#$ , eg  $\#25$  means use the decimal value 25.<br>• Rm use the value stored in register m, eg R6 means use the value stored in register 6.
- $Rm -$  use the value stored in register m, eg R6 means use the value stored in register 6.

The available general purpose registers that the programmer can use are numbered 0 to 12.

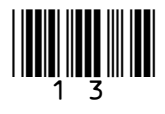

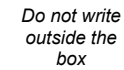

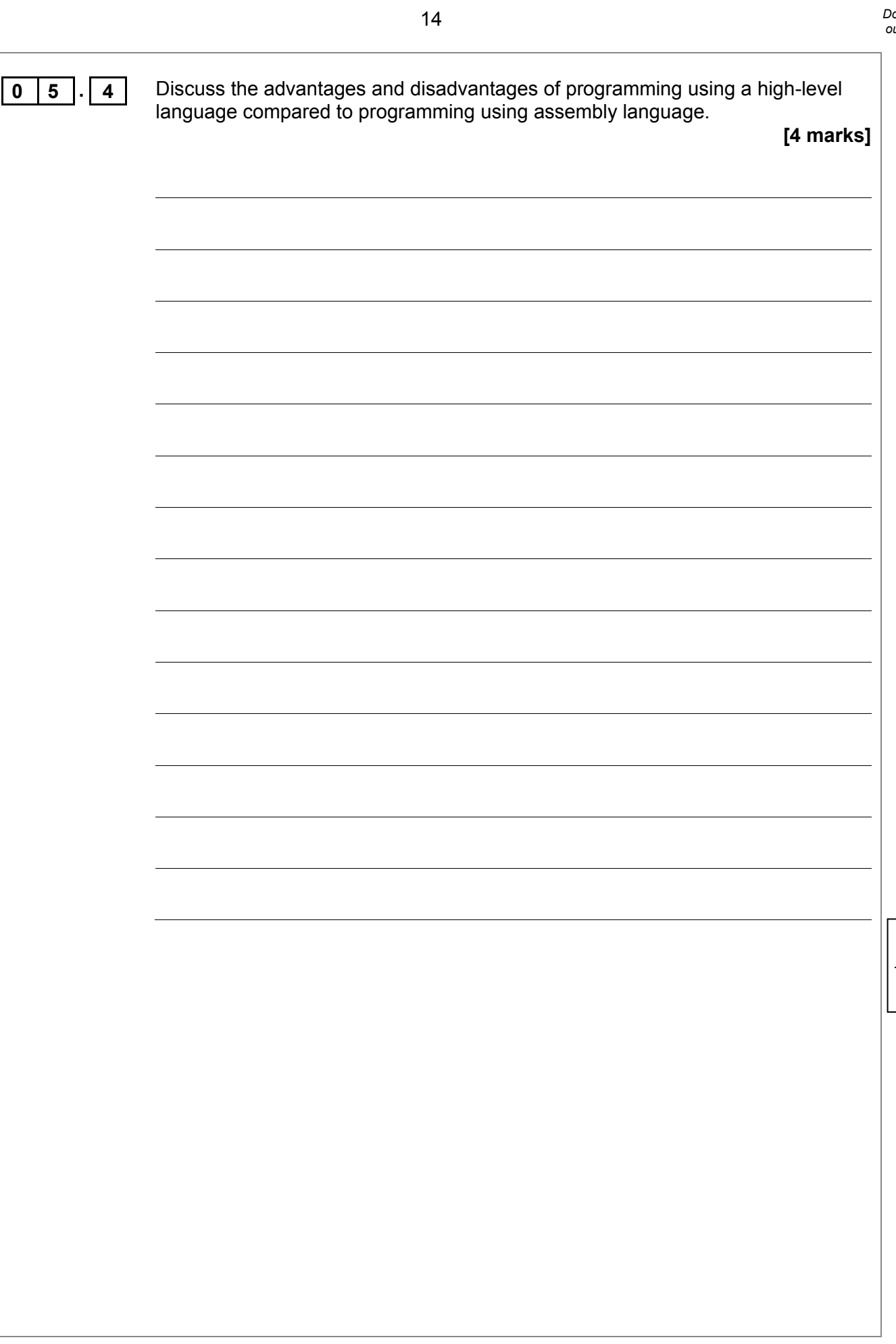

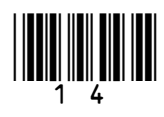

**11**

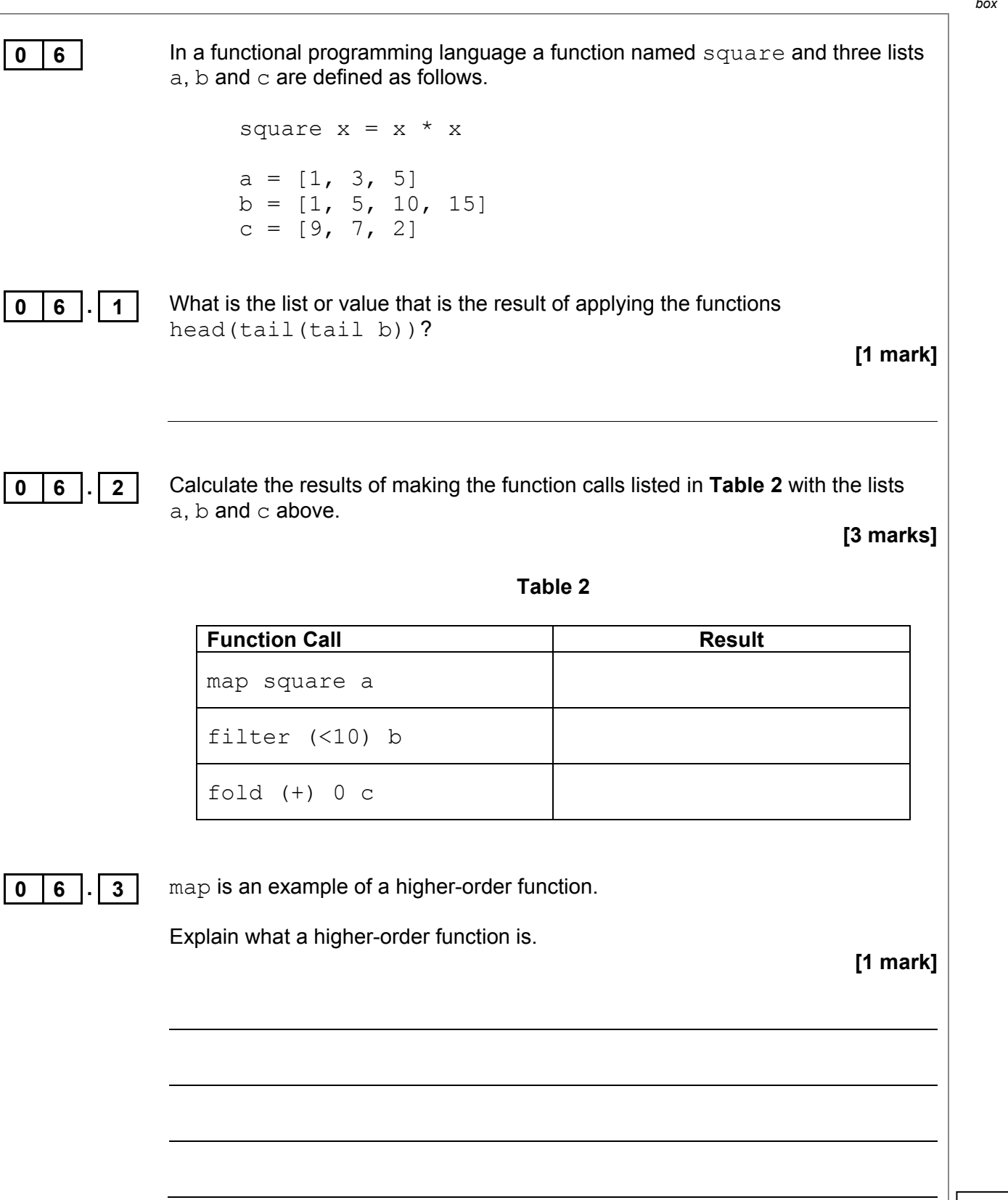

**Turn over for the next question**

**5**

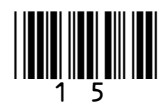

#### 16

**0 7** Between 2008 and 2010, a company that was gathering data for an online mapping system, using cars fitted with cameras and WiFi equipment, collected some information that was being transmitted on personal WiFi networks. The company apologised for doing this and an investigation found that a small number of software developers had been responsible for adding this functionality to the mapping system data collection software.

In the context of this example, discuss:

- how it was possible for this data to be collected.
- what steps the owners of the networks could have taken to prevent the data from being collected.
- what legal and ethical issues might have arisen as a result of collecting this data.
- what lessons the company might have learnt from the incident and how their practices might have changed as a result of it.

In your answer you will be assessed on your ability to follow a line of reasoning to produce a coherent, relevant and structured response.

**[12 marks]**

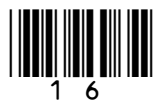

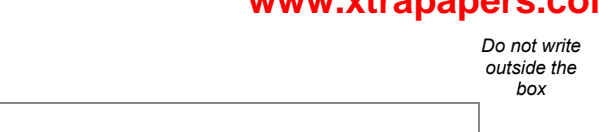

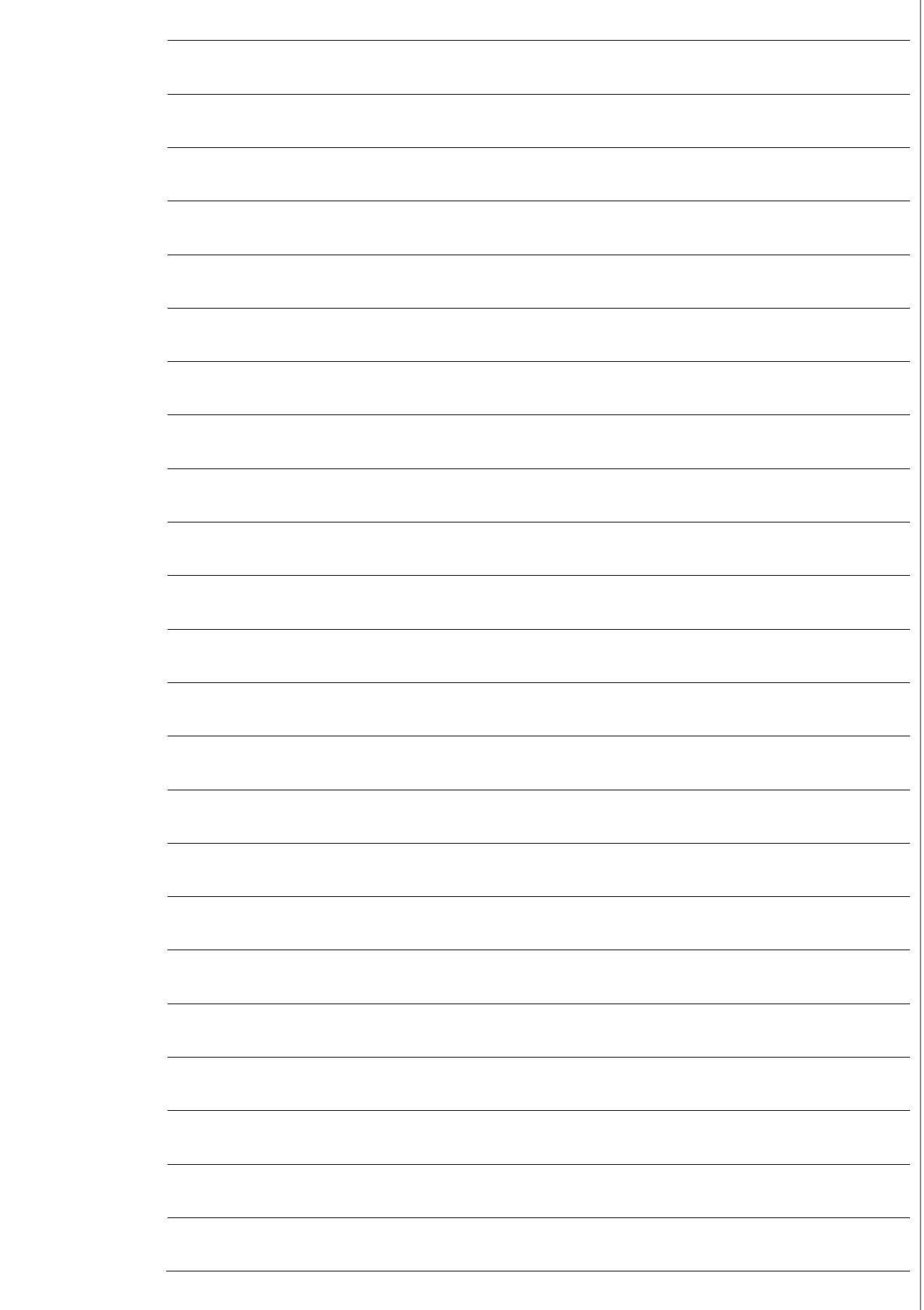

**12**

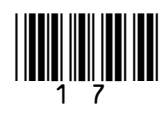

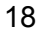

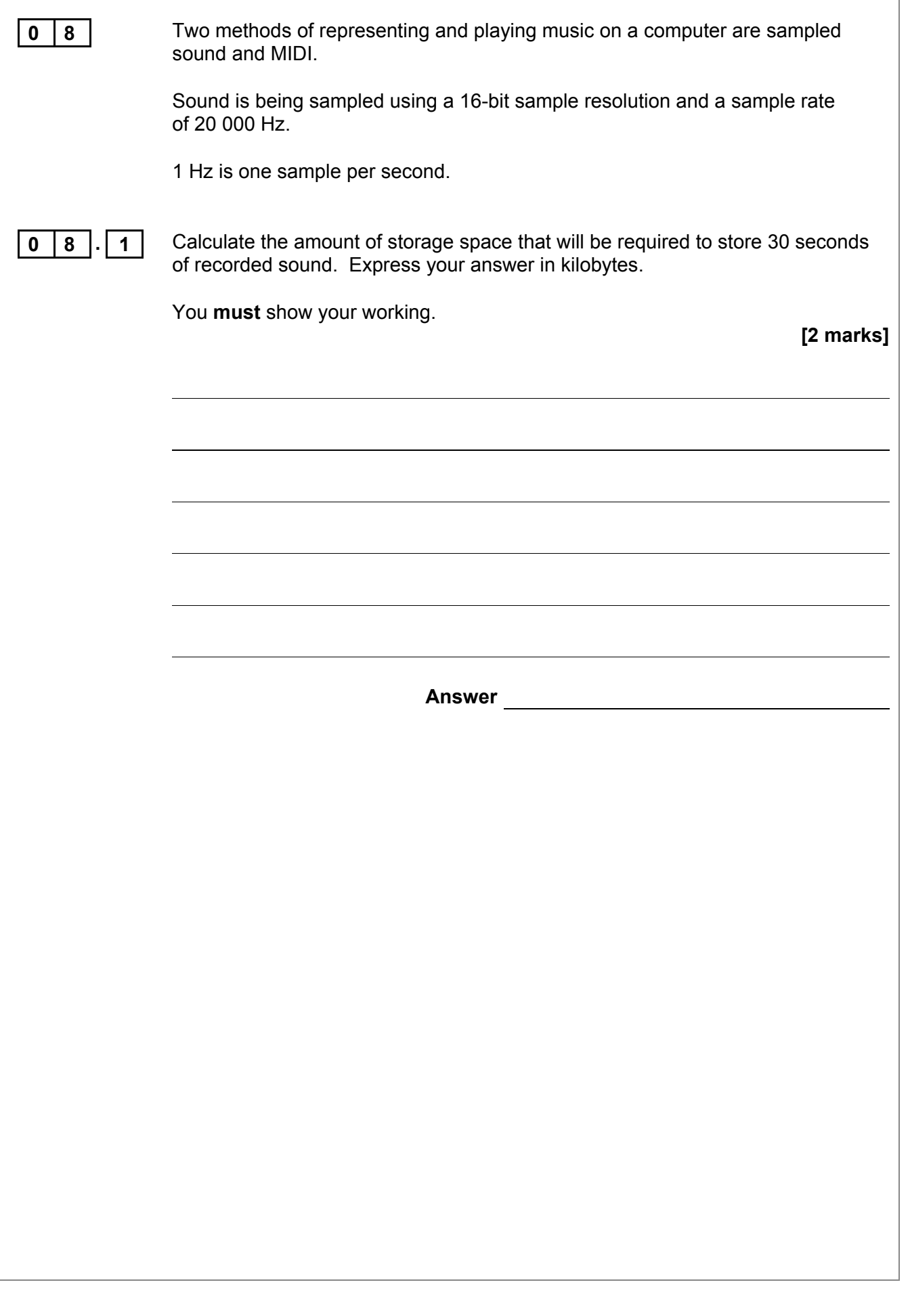

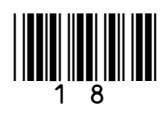

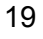

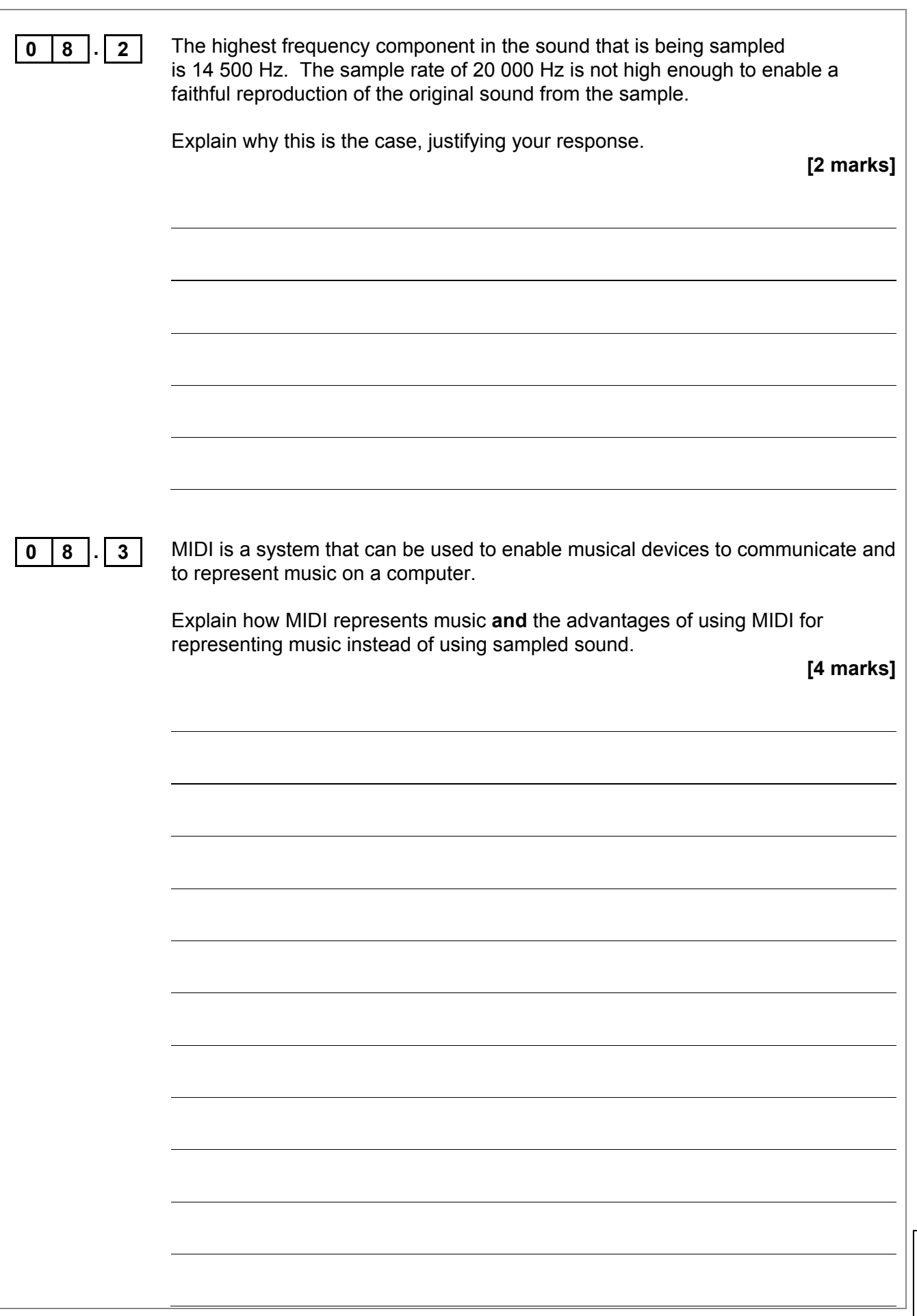

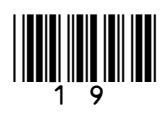

**8**

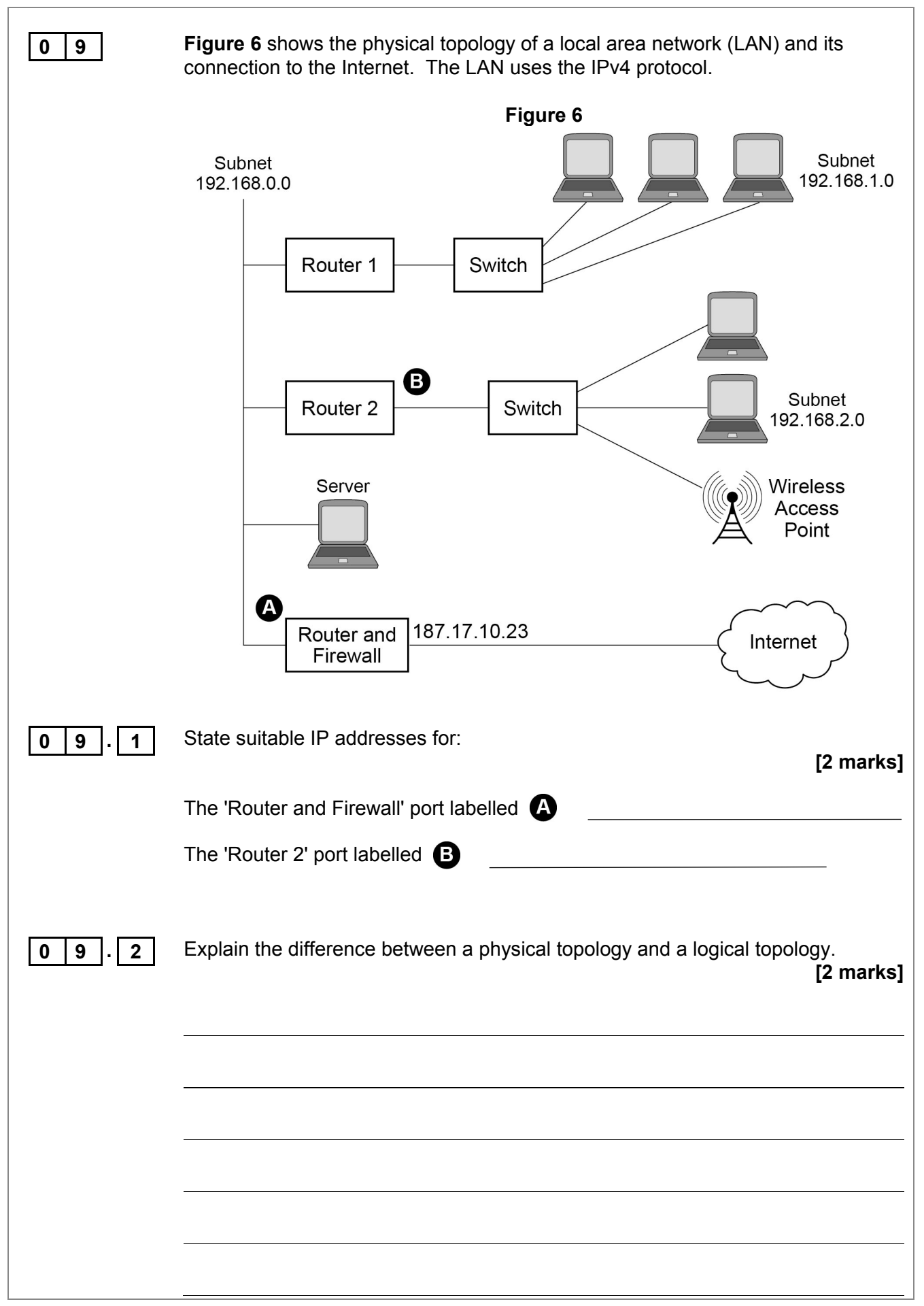

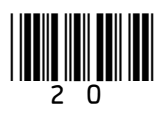

*Do not write* 

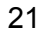

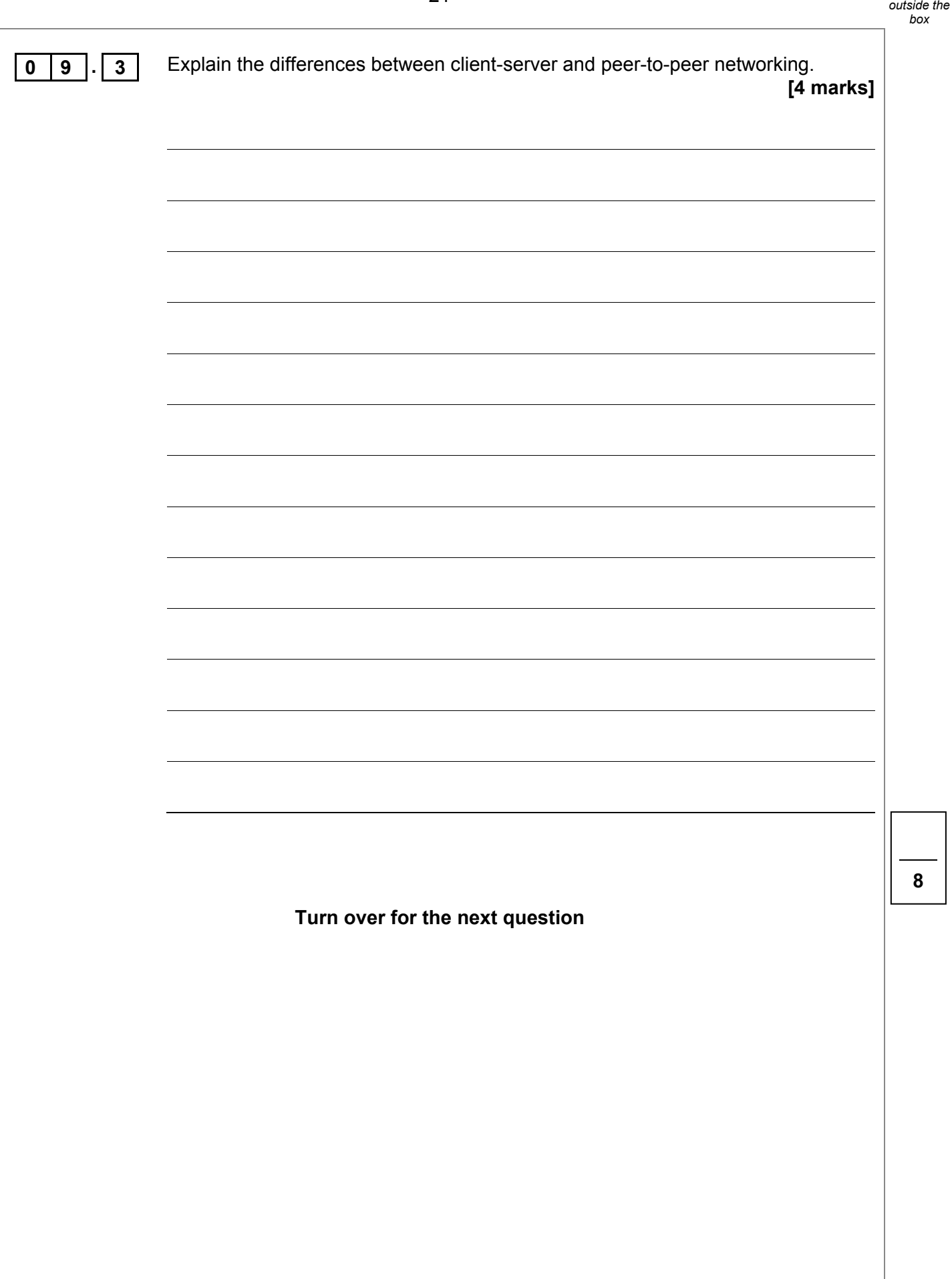

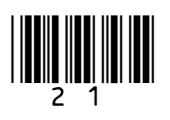

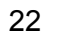

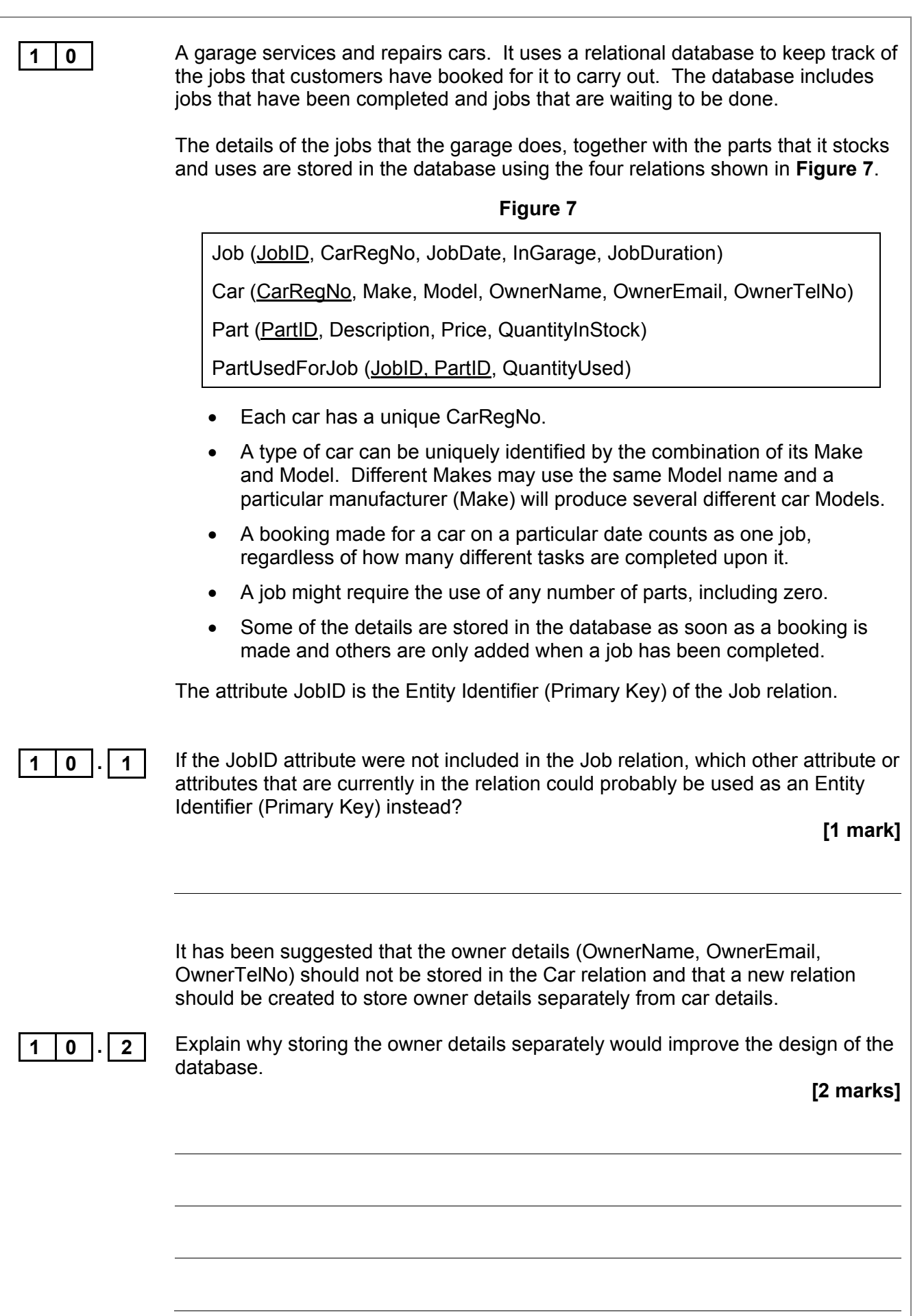

![](_page_21_Picture_4.jpeg)

![](_page_22_Picture_124.jpeg)

![](_page_22_Picture_2.jpeg)

![](_page_23_Picture_87.jpeg)

*Do not write outside the box*

![](_page_23_Picture_88.jpeg)

![](_page_23_Picture_4.jpeg)

![](_page_24_Picture_92.jpeg)

![](_page_24_Picture_3.jpeg)

*Do not write* 

![](_page_25_Figure_1.jpeg)

![](_page_25_Picture_2.jpeg)

*Do not write* 

![](_page_26_Picture_120.jpeg)

![](_page_26_Picture_121.jpeg)

![](_page_26_Picture_3.jpeg)

*Do not write* 

![](_page_27_Picture_150.jpeg)

![](_page_27_Picture_151.jpeg)

Copyright © 2017 AQA and its licensors. All rights reserved.

![](_page_27_Picture_4.jpeg)